Technische Universität München

Christoph Niehoff Ferienkurs Lineare Algebra für Physiker Vorlesung Mittwoch WS 2009/2010

Die beiden Hauptthemen von diesem Teil des Ferienkurses sind Lineare Gleichungssysteme und Invertierbarkeit. Wir werden uns vorwiegend mit der Berechnung beschäftigen und sehen, dass die Lösungsalgorithmen in beiden Fällen im Wesentlichen gleich sind. Weiterhin werden wir uns mit der Lösungstheorie linearer Gleichungen beschäftigen.

## 1 Lineare Gleichungssysteme

Im Folgenden betrachten wir lineare Gleichungssysteme der folgenden Gestalt:

 $a_{11}x_1 + a_{12}x_2 + a_{13}x_3 + \cdots + a_{1n}x_n = b_1$  $a_{21}x_1 + a_{22}x_2 + a_{23}x_3 + \cdots + a_{2n}x_n = b_2$  $a_{31}x_1 + a_{32}x_2 + a_{33}x_3 + \cdots + a_{3n}x_n = b_3$ . . .  $a_{m1}x_1 + a_{m2}x_2 + a_{m3}x_3 + \cdots + a_{mn}x_n = b_m$ 

Hierbei sind  $a_{ij}$  ∈ C komplexe Koeffizienten,  $b_i$  ∈ C Inhomogenitäten und die  $x_j$  sind die Unbekannten in diesem Gleichungssystem für  $1 \leq i \leq m$  und  $1 \leq j \leq n$ . Wir betrachten also Gleichungssysteme mit  $m$  Gleichungen und  $n$  Unbekannten.

Ein solches lineares Gleichungssystem kann auch auf andere Weisen geschrieben werden:

$$
\underbrace{\left(\begin{array}{cccc} a_{11} & a_{12} & \dots & a_{1n} & b_1 \\ a_{21} & a_{22} & \dots & a_{2n} & b_2 \\ \vdots & \vdots & \ddots & \vdots & \vdots \\ a_{m1} & a_{m2} & \dots & a_{mn} & b_m \end{array}\right)}_{=: (A|b)}
$$
\n
$$
\underbrace{\left(\begin{array}{cccc} a_{11} & a_{12} & \dots & a_{1n} \\ a_{21} & a_{22} & \dots & a_{2n} \\ \vdots & \vdots & \ddots & \vdots \\ a_{m1} & a_{m2} & \dots & a_{mn} \end{array}\right)}_{=: A \in \mathbb{C}^{m \times n}} \cdot \underbrace{\left(\begin{array}{c} x_1 \\ x_2 \\ \vdots \\ x_n \end{array}\right)}_{=: x \in \mathbb{C}^n} = \underbrace{\left(\begin{array}{c} b_1 \\ b_2 \\ \vdots \\ b_m \end{array}\right)}_{=: b \in \mathbb{C}^m}
$$
\nErweiterte Koeffizientenmatrix

\nMatrix – Vektor – Gleichung

Ziel ist nun ein einfacher Lösungsalgorithmus für dieses Problem. Dieses ist das Gaußsche Eliminierungesverfahren. Hierbei wird das Gleichungssystem so umgeformt, dass es Dreiecksgestalt annimmt, d.h. es wird zu einem Gleichungssystem umgeformt, bei dem alle Einträge unterhalb der Diagonalen gleich Null sind.

$$
\begin{pmatrix}\n a_{11} & a_{12} & a_{13} & \dots & a_{1n} & b_1 \\
a_{21} & a_{22} & a_{23} & \dots & a_{2n} & b_2 \\
a_{31} & a_{32} & a_{33} & \dots & a_{3n} & b_3 \\
\vdots & \vdots & \vdots & \ddots & \vdots & \vdots \\
a_{m1} & a_{m2} & a_{m3} & \dots & a_{mn} & b_m\n\end{pmatrix}\n\xrightarrow{\text{Gauß}}\n\begin{pmatrix}\n a'_{11} & a'_{12} & a'_{13} & \dots & a'_{1n} & b'_{1} \\
0 & a'_{22} & a'_{23} & \dots & a'_{2n} & b'_{2} \\
0 & 0 & a'_{33} & \dots & a'_{3n} & b'_{3} \\
\vdots & \vdots & \vdots & \ddots & \vdots & \vdots \\
0 & 0 & 0 & \dots & a'_{mn} & b'_{m}\n\end{pmatrix}
$$

Dies wird gemacht, da ein Gleichungssystem in Dreiecksgestalt sehr einfach durch "Rückwärtseinsetzen" gelöst werden kann.

$$
a'_{11}x_1 + a'_{12}x_2 + \dots + a'_{1n}x_n = b'_1 \Rightarrow x_1 = \frac{b'_1 - a'_{12}x_2 - \dots - a'_{1n}x_n}{a'_{11}}
$$
  
\n
$$
\vdots
$$
  
\n
$$
a'_{(m-1),(n-1)}x_{n-1} + a'_{(m-1),n}x_n = b'_{m-1} \Rightarrow x_{n-1} = \frac{b'_{m-1} - a'_{(m-1),n}x_n}{a'_{(m-1),(n-1)}}
$$
  
\n
$$
a'_{mn}x_n = b'_m \Rightarrow x_n = \frac{b'_m}{a'_n}
$$

Für die Umformung des Gleichungssystems werden elementare Zeilenumformungen verwendet, die die Lösungsmenge des Gleichungssystems invariant lassen. Diese Umformungen sind:

- (i) Vertauschen zweier Zeilen
- (ii) Multiplikation einer Zeile mit  $\lambda \neq 0$
- (iii) Addition des Vielfachen einer Zeile zu einer anderen Zeile

Das Lösungsverfahren kann man sich am einfachsten an einem Beispiel klar machen.

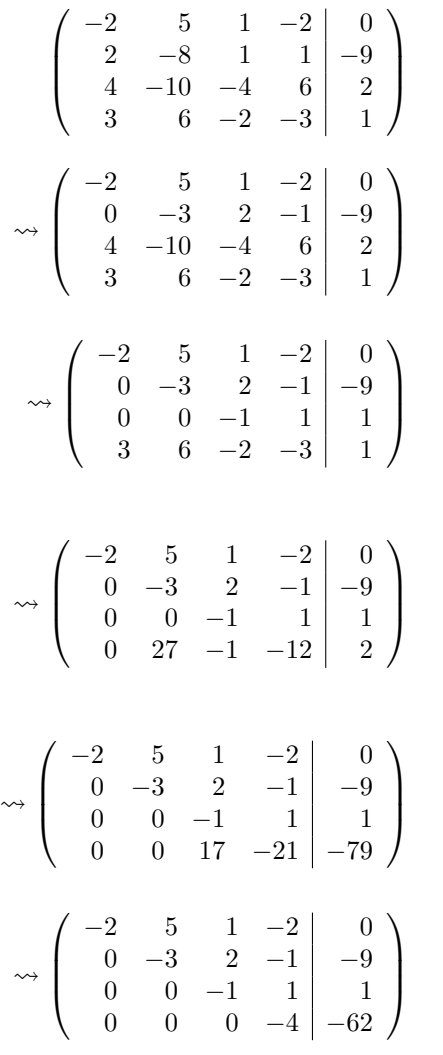

Das ist der Ausgangspunkt. Ziel ist es nun, eine Null in der ersten Spalte zu bekommen. Hierzu addieren wir die erste Zeile zur zweiten.  $(II) \leftarrow (I) + (II)$ 

Jetzt wollen wir eine zweite Null in der ersten Spalte erhalten. Hierzu multiplizieren wir die dritte Zeile mit 1/2 und addieren die erste Zeile.  $(III) \leftarrow \frac{1}{2}(III) + (I)$ 

Um nun noch die letzte Null in der ersten Spalte zu erzeugen, müssen erste und vierze Zeile geschickt addiert werden. Hierzu multiplizieren wir die erste Zeile zuerst mit 3 und die vierte mit 2.  $(IV) \leftarrow 3(I) + 2(IV)$ 

Die erste Spalte ist nun fertig. Nun wenden wir uns der zweiten zu. Hier sehen wir, dass schon eine Null unterhalb der Diagonalen vorhanden ist. Wir müssen also nur noch eine Null in der vierten Zeile erzeugen. Hierzu addieren wir zur vierten Zeile das neunfache der zweiten Zeile.  $(IV) \leftarrow (IV) + 9(II)$ 

Jetzt ist das Ziel beinahe erreicht. Die ersten beiden Spalten sind nun fertig. Jetzt muss nur noch eine Null ganz unten in der dritten Spalte erzeugt werden. Dazu addieren wir das siebzehnfache der dritten Spalte zur vierten hinzu.  $(IV) \leftarrow (IV) + 17(III)$ 

Nun ist das Ziel erreicht. Das Gleichungssystem liegt in Dreiecksform vor und kann somit durch Rückwärtseinsetzen gelöst werden.

Durch Rückwärtseinsetzen erhält man die Lösungen:

 $x_1 = \frac{21}{2}$  $\frac{21}{2}$ ,  $x_2 = \frac{15}{2}$  $rac{15}{2}$ ,  $x_3 = \frac{29}{2}$  $\frac{29}{2}$ ,  $x_4 = \frac{31}{2}$ 2

Das Gauÿverfahren bietet einen einfachen Lösungsalgorithmus, um lineare Gleichungssysteme lösen zu können. Dieser Algotihmus ist so einfache, dass er direkt auf einen Computer übertragen werden kann. Als Erweiterung existiert der Gauß-Jordan-Algorithmus, bei dem das Gleichungssystem nicht auf Dreiecksgestalt sondern sofort auf Diagonalgestalt gebracht wird. Dieses Verfahren werden wir bei der Berechnung von Inversen kennenlernen.

Der im Beispiel vorgestellte Fall, dass das Gleichungssystem eindeutig lösbar ist, trifft im Allgemeinen nicht zu. Dies ist auch nicht verwunderlich, was die folgenden Argumente zeigen werden. Betrachten wir zuerst dann Fall eines homogenen Gleichungssystems, d.h.  $b_i = 0 \quad \forall i \in \{1, \ldots, m\}.$ Aus der Darstellung eines linearen Gleichungssystems als Matrix-Vektor-Gleichung,

$$
A \cdot x = 0,
$$

folgt, dass sich die Lösungsmenge dieses Gleichungssystems als Kern der durch A definierten linearen Abbildung  $f_A: \mathbb{C}^n \longrightarrow \mathbb{C}^m$  darstellen lässt (dies ist ein Vektorraum!). Das bedeutet, dass jedes

$$
x \in \text{Kern}\left(f_A\right) \equiv f_A^{-1}\left(\{0\}\right) \subseteq \mathbb{C}^n
$$

eine Lösung des Gleichungssystems ist. Betrachtet man nun die Dimensionsformel für lineare Abbildungen,

$$
n \equiv \dim(\mathbb{C}^n) = \dim(\text{Kern}(f_A)) + \dim(\text{Bild}(f_A)) = \dim(\text{Kern}(f_A)) + \text{rang}(f_A),
$$

so folgt daraus, dass das Lösungsverhalten des Gleichungssystems vom Rang der Matrix A abhängt. Hat A vollen Rang, d.h. liegen n voneinander linear unabhängige Gleichungen vor (n ist hier die Anzahl der Unbekannten!), so hat der Lösungsraum die Dimension Null. Das bedeutet, dass in diesem Fall eine eindeutige Lösung existiert. Aus der Vektorraumeigenschaft von Kern  $(f_A)$  folgt weiterhin, dass die Lösung eines solchen Gleichungssystems nur der konstante Null-Vektor 0 sein kann. Das bedeutet, dass ein homogenes Gleichungssystem mit vollem Rang nur die triviale Lösung hat.

Betrachten wir nun *inhomogene* Gleichungssysteme, d.h. sei nun  $b \neq 0$ . In der Vorlesung über lineare Abbildungen wurde gezeigt, dass die Lösungsmenge einer inhomogenen linearen Abbildung eine Nebenklasse des Kerns ist. Das bedeutet, dass man nur eine spezielle Lösung  $x^*$  des inhomogenen Systems suchen. Der gesamte Lösungsraum des inhomogenen Gleichungssystems ergibt sich dann durch Addition des Kerns, d.h. die Lösungsmenge ist gegeben durch

$$
x^* + \text{Kern}(f_A) := \{ x + x^* | x \in \text{Kern}(f_A) \} \subseteq \mathbb{C}^n.
$$

Insbesondere bedeutet das, dass die Lösungsmenge des inhomogenen Systems wieder ein affiner Vektorraum (von der gleichen Dimension wie der Kern!) ist. Das Lösungsverhalten im inhomogenen Fall ist also das gleiche wie im homogenen Fall.

Im Allgemeinen gibt es drei unterschiedliche Fälle für das Lösungsverhalten:

- (i) Das Gleichungssystem hat eine eindeutige Lösung:
	- In diesem Fall gibt es genauso viele linear unabhängige Gleichungen wie Unbekannte. D.h. die Matrix A hat vollen Rang. Die erweiterte Koeffizientenmatrix geht durch den Gaußalgorithmus in Dreiecksgestalt über:

$$
\left(\begin{array}{cccc} \circledast & * & \cdots & * & * \\ 0 & \circledast & & & \vdots \\ \vdots & & & * & * \\ 0 & \cdots & 0 & \circledast & * \\ 0 & 0 & \cdots & 0 & 0 \end{array}\right)
$$

Dabei ist alle Diagonalelemente ungleich Null  $(\circledast)$ , alle Koeffizienten unterhalb der Diagonale sind Null und die Elemente überhalb der Diagonalen sind beliebig (∗). Null-Zeilen können nur auftreten, wenn die Matrix A nicht quadratisch ist (z.B. bei 5 Gleichungen mit 4 Unbekannten). Das Wichtige ist, dass die ersten n Zeilen in Dreiecksgestalt sind.

(ii) Der Gleichungssystem hat unendlich viele Lösungen:

Dies ist der Fall, wenn weniger unabhängige Gleichungen existieren als Unbekannte. D.h., wenn

$$
range(f_A) < n \qquad \text{und} \qquad b \in \text{Bild}(f_A).
$$

In der erweiterten Koeffizientenmatrix macht sich dieses dadurch erkennbar, sich die ersten  $n$  Gleichungen nicht in Dreiecksgestalt befinden. Es treten zu früh Null-Zeilen auf.

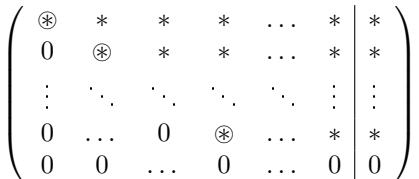

Die Anzahl der Nicht-Null-Zeilen entspricht dabei der Dimension das Bildraumes. Das Gaußverfahren kann also auch dazu genutzt werden, den Rang einer Matrix zu bestimmen. Die Dimension des Lösungsraumes, also dim (Kern  $(f_A)$ ), kann dann über die Dimensionsformel gestimmt werden.

(iii) Das Gleichungssystem hat keine Lösung:

Ein Gleichungssystem hat keine Lösung, falls die Inhomogenität b nicht im Bild von  $f_A$ enthalten ist.

 $b \notin \text{Bild}(f_A)$ 

Dies kann der Fall sein, wenn das Gleichungssystem überbestimmt ist oder, wenn sich verschiedene Gleichungen widersprechen. In der erweiterten Koeffizientenmatrix macht sich dieses dadurch deutlich, wenn widersprüchliche Gleichungen auftauchen, wie z.B. im folgenden Fall:

 $\sqrt{ }$  $\overline{\phantom{a}}$ ~ ∗ ∗ ∗ . . . ∗ ∗ 0  $\circledast$  \* \* ... \* \* . . . . . . . . . . . . . . . . . . . . .  $0 \quad \dots \quad 0 \quad \circledast \quad \dots \quad * \mid *$  $0 \quad 0 \quad \dots \quad 0 \quad \dots \quad 0 \mid \circledast$  $\setminus$  $\overline{\phantom{a}}$ 

Die letzte Zeile impliziert hier:  $0 \cdot x_n \neq 0$ . Dies ist für kein  $x_n \in \mathbb{C}$  lösbar.

## 2 Invertierbarkeit

Betrachten wir in diesem Abschnitt nur quadratische Matrizen  $A \in \mathbb{C}^{n \times n}$ . Wir wollen eine Gleichung der Form

$$
A\cdot x=b
$$

mit  $x, b \in \mathbb{C}^n$  lösen. Dies wäre einfach, wann man, wie im Fall "normaler Zahlen" ein inverses Element  $A^{-1}$  ∈  $\mathbb{C}^{n\times n}$  hätte, so dass  $A^{-1}\cdot A=\mathbb{1}_n$  gilt. Dann könnte man nämlich leicht nach x auösen:

$$
A \cdot x = b \quad \Leftrightarrow \quad A^{-1} \cdot A \cdot x = A^{-1} \cdot b \quad \Leftrightarrow \quad 1_n \cdot x = A^{-1} \cdot b \quad \Leftrightarrow \quad x = A^{-1} \cdot b
$$

Diese inversen Matrizen wollen wir nun bestimmen. Zuerst sei bemerkt, dass die Existenz einer inversen Matrix äquivalent dazu ist, dass das zugehörige Gleichungssystem lösbar ist. Eine Inverse kann also nur für quadratische Matrizen existieren, die vollen Rang haben,

 $A \in \mathbb{C}^{n \times n}$ , rang  $(A) = n$ .

Weiterhin sollte das Bestimmen einer Inversen nicht "einfacher" sein, als das Lösen eines Gleichungssystems.

Die Grundlage zur Berechnung einer Inversen bildet nun der Gaußalgorithmus. Der Grund dafür liegt in der Tatsache, dass jede elementare Zeilenumformung als Multiplikation mit speziellen Matrizen (den Elementarmatrizen) dargestellt werden kann. Das Produkt aller dieser Elementarmatrizen wirkt als inverses Element. Das Gaußverfahren (genauso wie das Gauß-Jordan-Verfahren) benutzt dieses implizit. Deshalb kann die Inverse berechnet werden, indem bei der um die Einheitsmatrix erweiterten Koeffizientenmatrix  $(A|\mathbb{1}_n)$  der linke Teil durch das Gauß-Jordan-Verfahren auf Diagonalgestalt gebracht wird. Wieder sieht man die Struktur des Vorgehens am Besten an einem Beispiel.

$$
\left(\begin{array}{cccccc} 0 & 1 & -2 & 0 & 1 & 0 & 0 & 0 \\ -3 & 0 & 4 & -4 & 0 & 1 & 0 & 0 \\ 1 & -2 & 1 & 3 & 0 & 0 & 1 & 0 \\ 3 & 4 & -2 & -4 & 0 & 0 & 0 & 1 \\ \end{array}\right)
$$
  
\n
$$
\rightarrow \left(\begin{array}{cccccc} 3 & 4 & -2 & -4 & 0 & 0 & 0 & 1 \\ -3 & 0 & 4 & -4 & 0 & 1 & 0 & 0 \\ 1 & -2 & 1 & 3 & 0 & 0 & 1 & 0 \\ 0 & 1 & -2 & 0 & 1 & 0 & 0 & 0 \\ 0 & 1 & 0 & -5 & -13 & 0 & 0 & 0 \\ 0 & 1 & -2 & 0 & 1 & 0 & 0 & 0 \\ 0 & 1 & -2 & 0 & 1 & 0 & 0 & 0 \\ \end{array}\right) \quad (II) \leftarrow (I) + (II)
$$
  
\n
$$
\rightarrow \left(\begin{array}{cccccc} 3 & 4 & -2 & -4 & 0 & 0 & 0 & 1 \\ 0 & 4 & 2 & -8 & 0 & 1 & 0 & 1 \\ 0 & 10 & -5 & -13 & 0 & 0 & 0 & 1 \\ 0 & 0 & 20 & -14 & 0 & 5 & 6 & 3 \\ 0 & 0 & 10 & -8 & -4 & 1 & 0 & 1 \end{array}\right) \quad (IV) \leftarrow (III) - 2(IV)
$$
  
\n
$$
\rightarrow \left(\begin{array}{cccccc} 3 & 4 & -2 & -4 & 0 & 0 & 0 & 1 \\ 0 & 4 & 2 & -8 & 0 & 1 & 0 & 1 \\ 0 & 0 & 20 & -14 & 0 & 5 & 6 & 3 \\ 0 & 0 & 0 & 0 & 2 & 8 & 3 & 6 & 1 \end{array}\right) \quad (IV) \leftarrow (III) - 2(IV)
$$
  
\n
$$
\rightarrow \left(\begin{array}{cccccc} 3 & 4 & -2 & -4 & 0 & 0 & 0 & 1 \\ 0 & 4 & 2 & -8 & 0 & 1 & 0 & 1 \\ 0 & 0 & 20 & -14 & 0 & 5 & 6 & 3 \\ 0 & 0 & 0 & 2 & 8 & 3 & 6 &
$$

 $\sim$ 

Wir beginnen genau wie beim Gauÿalgorithmus und bringen zuerst die Matrix auf Dreiecksform. Dazu vertauschen wir im ersten Schritt erste und vierte Zeile.

Wir müssen die erste Spalte mit Nullen füllen.

Nun ist die erste Spalte fertig. Wir müssen nun die zweite Spalte mit Nullen unterhalb der Diagonalen füllen.

Nun ist auch die zweite Spalte fertig. Wir müssen nun die dritte Spalte mit Nullen unterhalb der Diagonalen füllen.

Nun ist die Dreiecksform erreicht. Wir müssen die Überdiagonalelemente mit Nullen füllen. Dabei gehen wir genau wie beim Gaußalgorithmus vor.

In der vierten Spalte sind nun genug Nullen. Wir müssen weitere Nullen in den Überdiagonalelementen der dritte Spalte schaffen.

Jetzt muss noch eine Null in der zweiten Spalte geschaffen werden.

Jetzt ist eine Diagonalform erreicht. Als letzter Schritt müssen jetzt noch die Zeilen skaliert werden.

Jetzt sind wir fertig. Das Ergebnis kann an der rechten Seite der erweiterten Koeffizientenmatrix abgelesen werden.